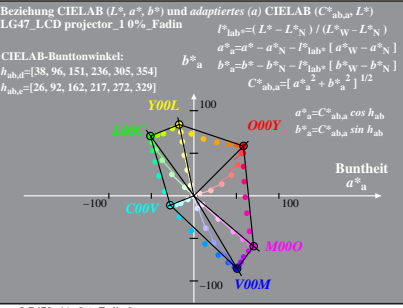

LG470-4A, 0% Fadin 0

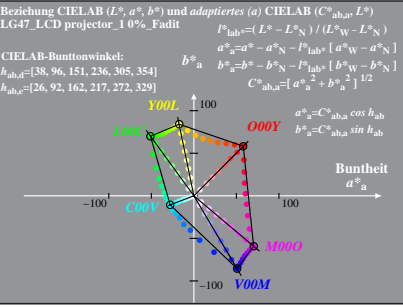

LG470-4A, 0% Fadit 1

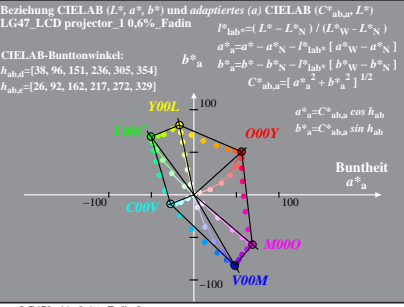

LG470-4A, 0.6% Fadin 0

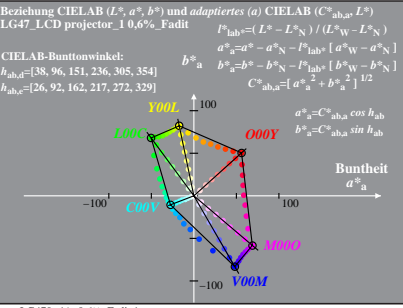

LG470−4A, 0,6%\_Fadit 1

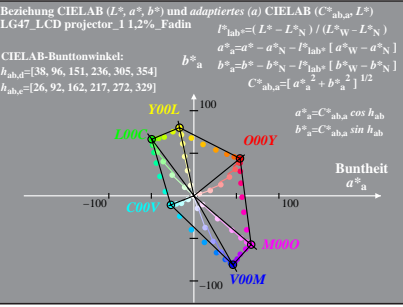

LG470-4A, 1.2% Fadin 0

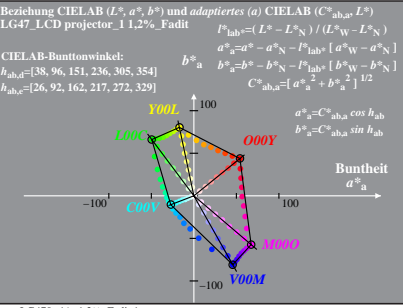

LG470−4A, 1,2%\_Fadit 1

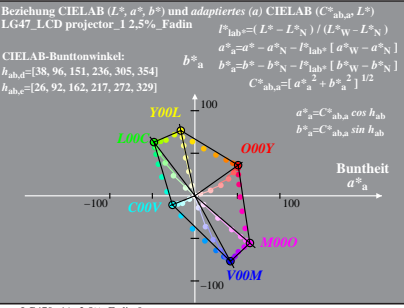

LG470-4A, 2.5% Fadin 0

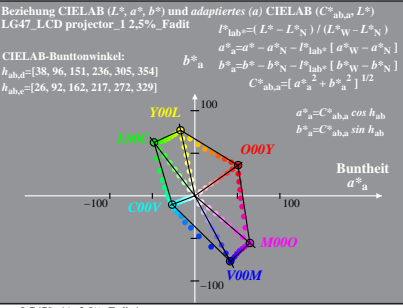

LG470−4A, 2,5%\_Fadit 1

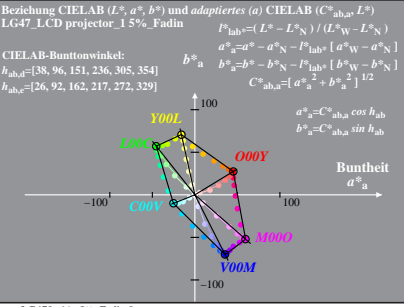

LG470-4A, 5% Fadin 0

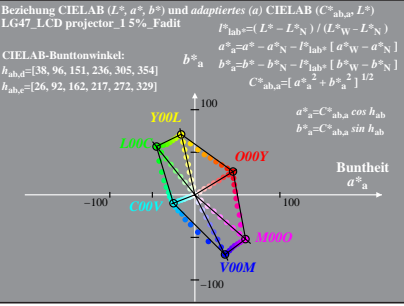

LG470-4A, 5% Fadit 1

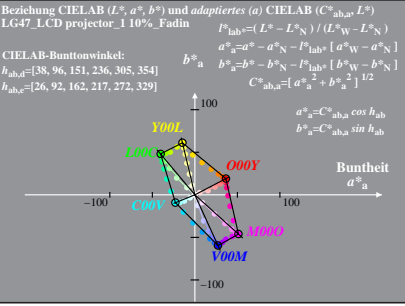

LG470-4A, 10% Fadin 0

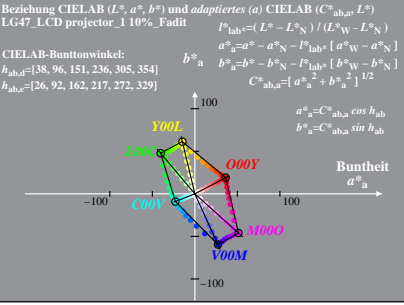

LG470-4A, 10% Fadit 1

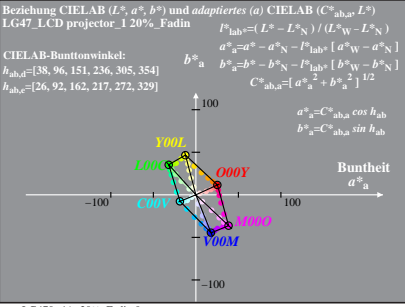

LG470-4A, 20% Fadin 0

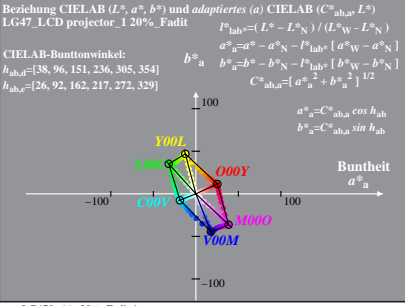

LG470-4A, 20% Fadit 1

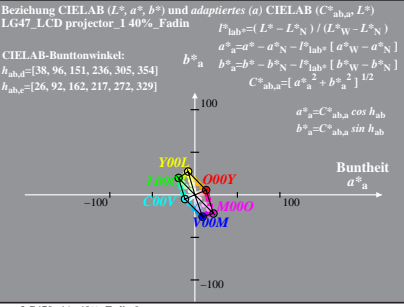

LG470-4A, 40% Fadin 0

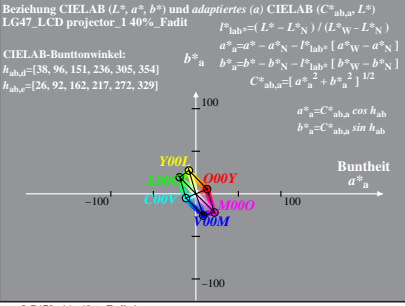

LG470-4A, 40% Fadit 1